## **Overview of RFQ Function**

- **TSE provides ToST-R for advanced negotiations.**
- **An investor selects brokers in advance.**
- **When the investor would like to trade ETFs, it sends a bulk request (RFQ: Request for Quote) to market makers (MM) over ToST-R.**

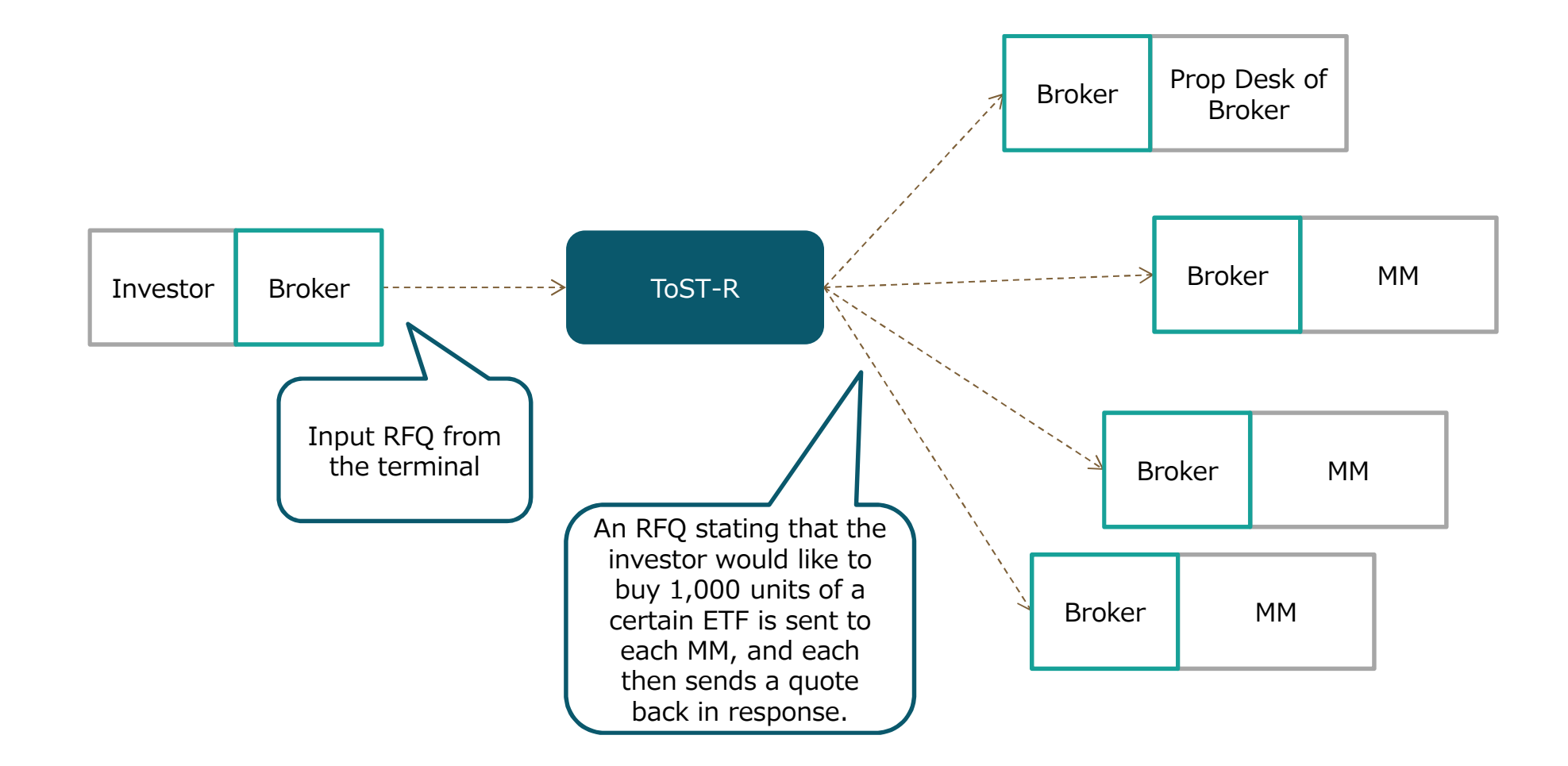

JPX

## **Process**

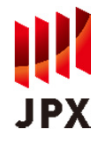

- **Each MM sends quotes to the investor via ToST-R.**
- **The investor browses the list of quotes and selects an MM.**
- **If both parties agree, ToSTNeT orders are automatically created and placed.**

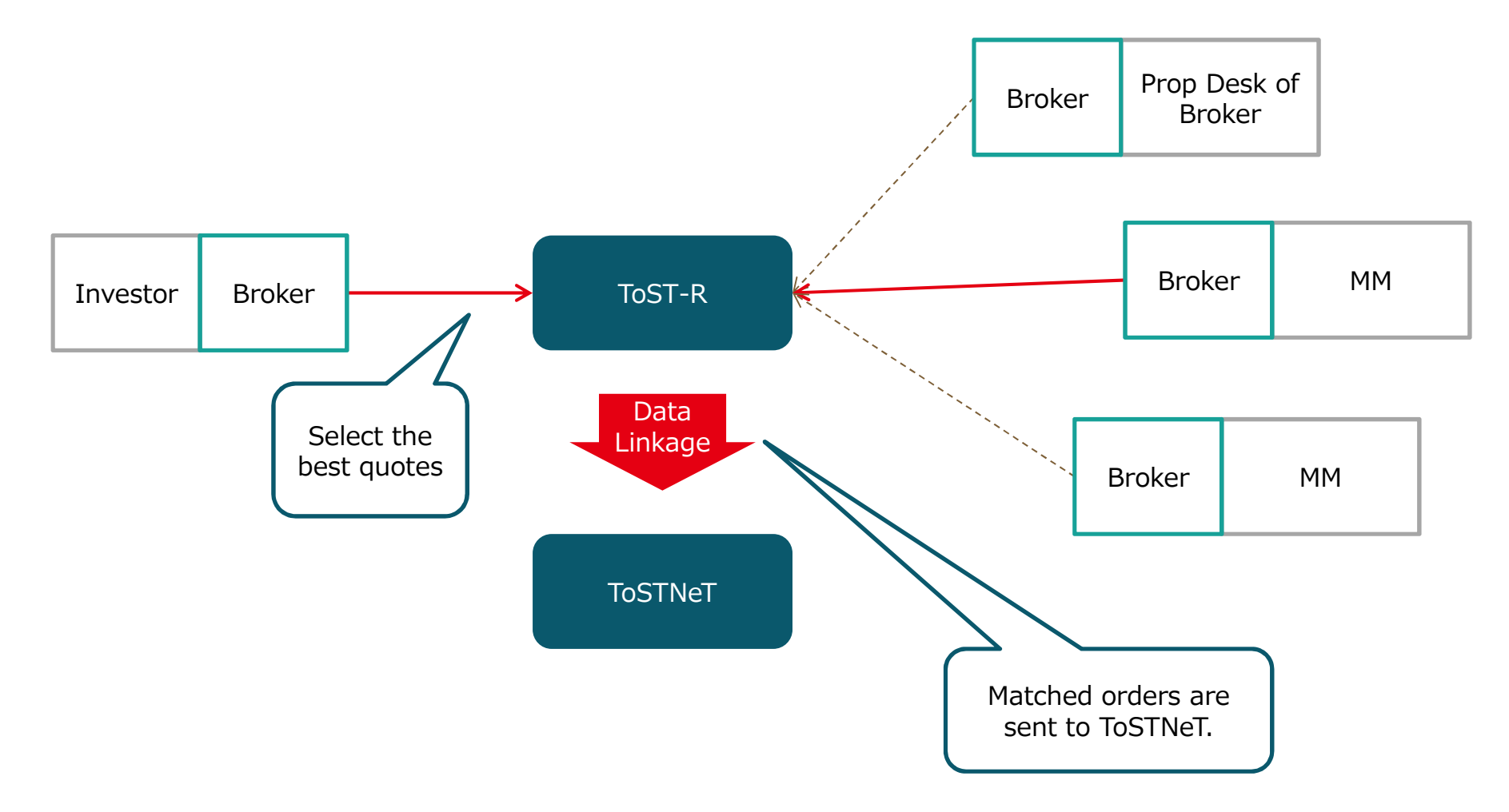